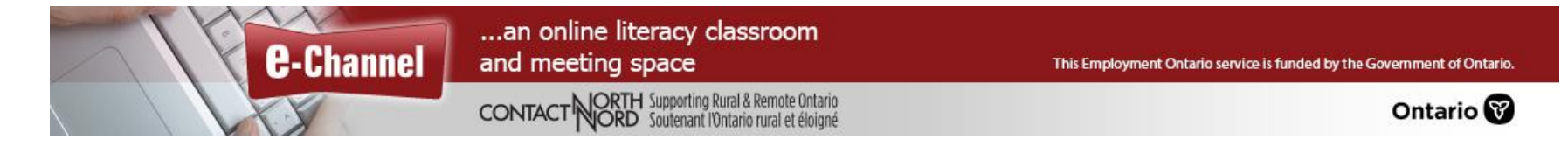

## BigBlueButton(v2.7) - **Learner** Quick Reference Card

**BigBlueButton (BBB) is a browser-based online class/meeting platform. Recommended browsers are the latest versions of Chrome, Firefox, or Edge on desktops/laptops and the built-in Chrome browser on Chromebooks. To join a session from a mobile device, click a link within a browser or a mobile app (such as Moodle Mobile). BBB will run within Mobile iOS (12.2+) and Mobile Android (6.0+).**

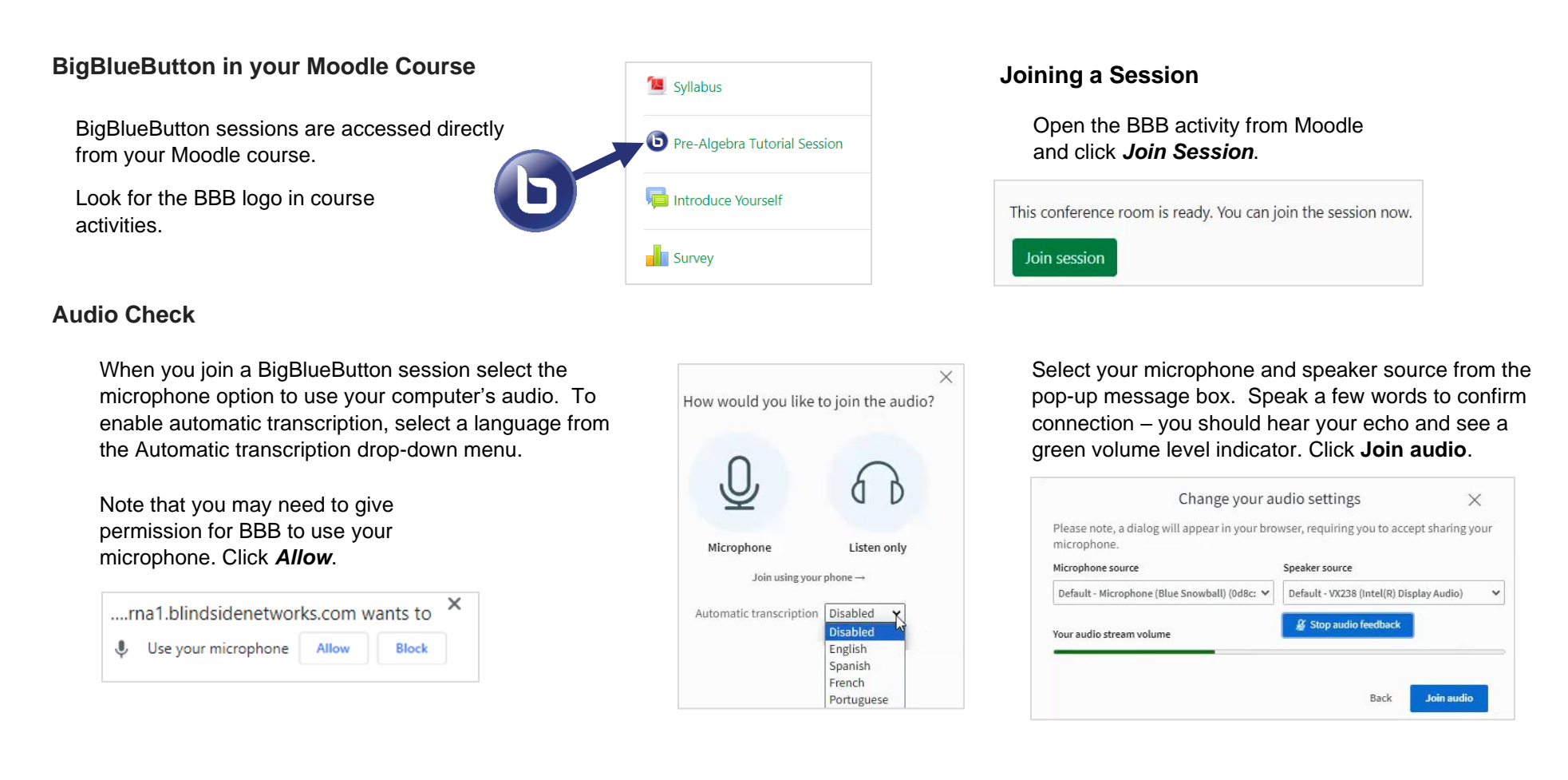

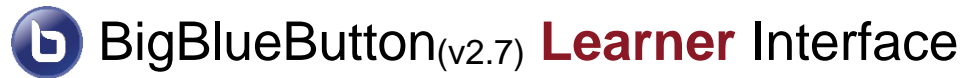

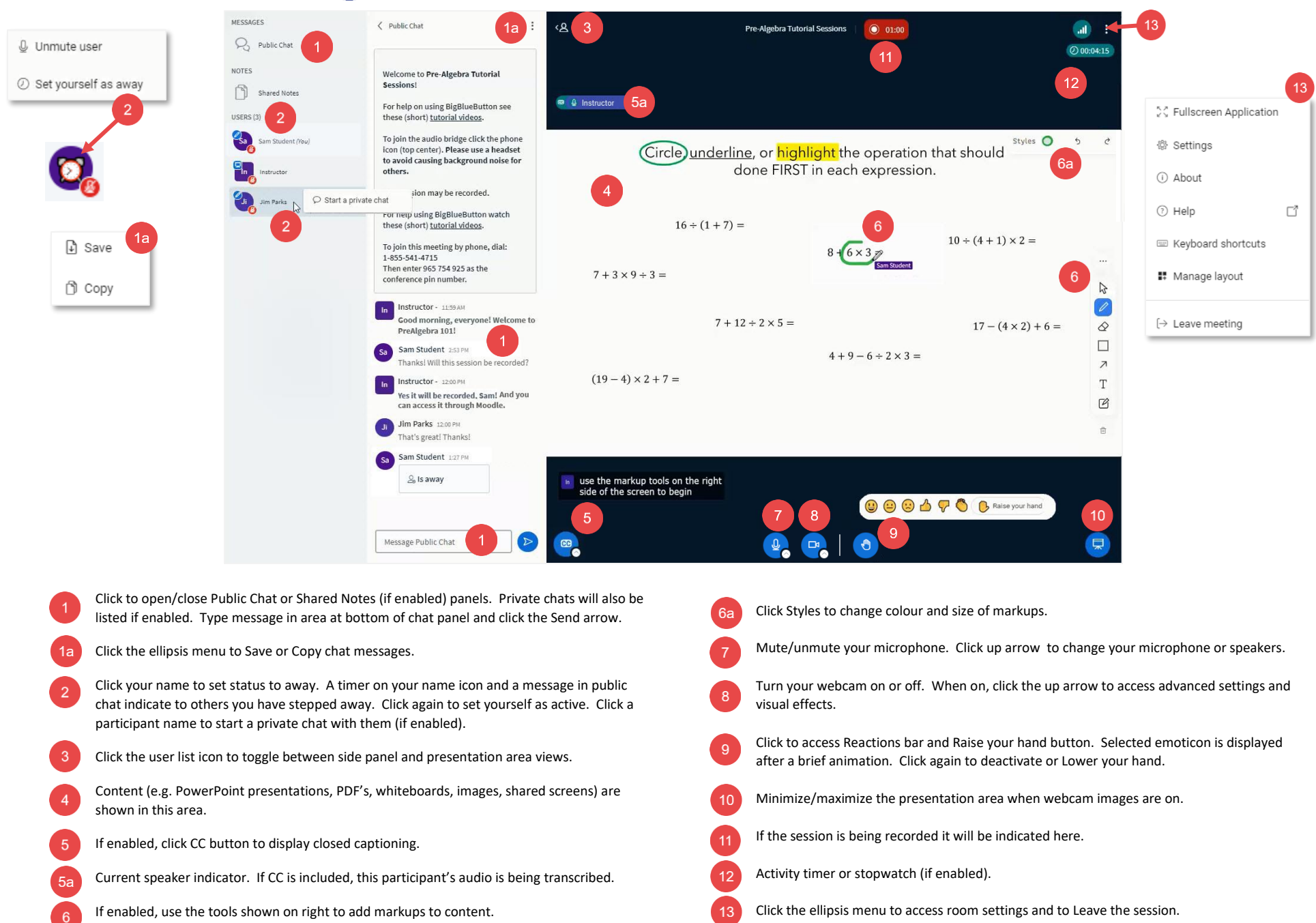